## Početne postavke - podešavanja

Zadnje ažurirano18/10/2023 11:11 am CEST

Prije samog korištenja modula, odnosno prilikom prvog pokretanja, potrebno je podesiti **početne postavke**.

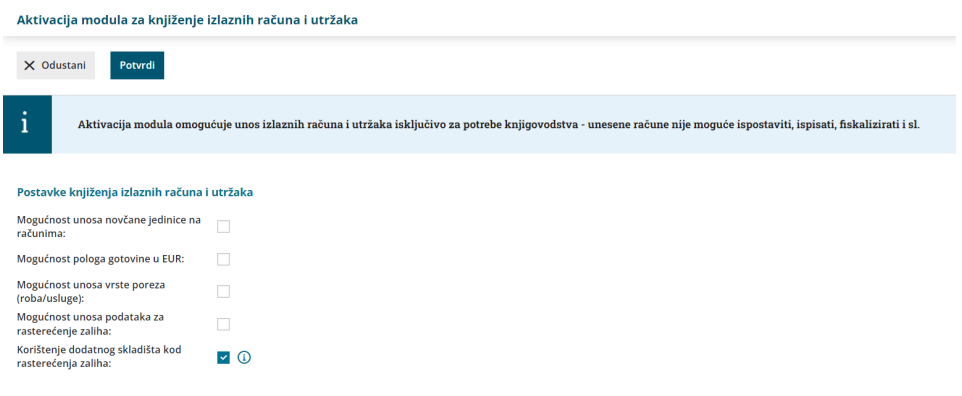

## **Postavke knji**ž**enja izlaznih ra**č**una i utr**ž**aka**

Možemo uključiti sljedeće mogućnosti:

- **Mogućnost unosa novčane jedinice na računima** ako uključimo kvačicu, na unosu izlaznog računa moći ćemo unositi novčanu jedinicu / valutu.
- **Mogućnost pologa gotovine u HRK** ako uključimo kvačicu, na unosu gotovinskog načina plaćanja bit će moguće odabrati polog gotovine u blagajnu, a potvrdom dokumenta automatski će se pripremiti zapis prometa blagajne.
- **Mogućnost unosa vrste poreza (roba / usluge)** ako uključimo kvačicu, na unosu poreza moći ćemo unositi vrste poreza.
- **Mogućnost unosa podataka za razduženje vrijednosne maloprodaje** ako uključimo kvačicu, na unosu utrška moći ćemo odabrati želimo li unositi podatke za knjiženje izdavanja sa skladišta vrijednosne maloprodaje.
- **Korištenje dodatnog skladišta kod rasterećenja zaliha** ta kvačica je automatski označena i ostavimo je označenu ako želimo automatski prijenos artikala na osnovno skladište i onda prodaju iz osnovnog skladišta.

Postavke koje definiramo prilikom pokretanja modula nisu konačne, odnosno

možemo ih u bilo kojem trenutku naknadno urediti klikom na ikonu  $=$  pa na **Podešavanja**.

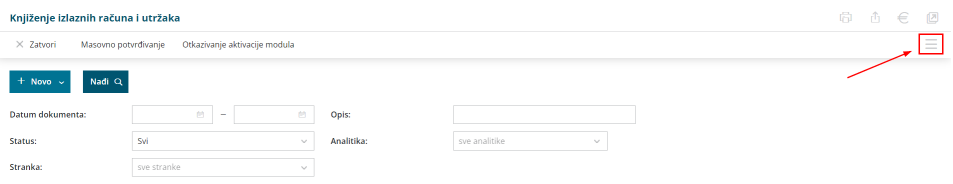